### NIH Fellowships (F-Series) – Proposal Submission—Why these awards are different!

Jenny Dahlberg, School of Veterinary Medicine Jenny.Dahlberg@wisc.edu, 890-2407

Mallory Musolf, Neuroscience Training Program musolf@wisc.edu, 262-4932

## Topics to be Covered

- Routing and Proposal Submission process at the UW
- Systems and Resources to know and use to prepare an application
- NIH Fellowship Specifics (Sections and Tips)
- Navigation in Cayuse (handout)

2

1

## A Few Definitions

• WISPER: WISconsin Proposal Electronic Routing. Web-based system used by UW to:

- Collect campus approvals for proposals
- Communicate and track internal progress for proposal submissions and award acceptance
- rsp.wisc.edu/WISPER
- RSP: Research and Sponsored Programs
	- Campus office responsible for proposal submission, nonindustry award acceptance, and management and reporting for all campus sponsored projects 3

## A Few Definitions

- Cayuse: Web-based system that UW uses for all federal and Grants.gov submissions
- Use to create, prepare, edit, and submit proposals
- Validates, formats, and transmits proposals to Grants.gov
- rsp.wisc.edu/cayuse
- eRA Commons: NIH's web-based system to • Collect and error-check proposals
	- Track proposal review process
	- Also used to create and submit scientific and financial reports for awards
- https://commons.era.nih.gov/ 4

## Checklist and Timeline

- 1-2 months before the deadline<br>
I Tave an eRA Commons account? If not, contact your Dean's office<br>
to request one. Remember, student/postdoc needs to have PI Role.<br>
Verify their supervisor has sponsor/co-Sponsor role added
- □ Been in Cayuse before? If not, student/postdoc needs to email cayuse@rsp.wisc.edu to request setup as a Cayuse user. They need to provide: full name, UW netid and email address and request "PI Role" for profile.
- Meet with student/postdoc to discuss budget, prior NRSA support, timeline, and process for submission.
- Student/Postdoc contacts referees and request letters of reference. Provide clear, concise instructions and confirm the deadline.

5

## Checklist and Timeline

#### 2-4 weeks before the deadline

- ■Provide DHHS Assurances form (signed by you and your sponsor) to your dept research administrator. (Form is included in your handouts)
- Confirm that WISPER record is created and has been signed by the sponsor (i.e. student/postdoc's research supervisor). Upload DHHS Assurances form and budget for approval.
- $\Box$  Have student/postdoc follow up with referees to confirm all is in order and letters of reference will be submitted by the deadline

6

## Checklist and Timeline

#### One week before the deadline

- O Complete proposal in Cayuse, including all forms and attachments.
- $\hfill\Box$  <br> Print and review all sections one last time
- Sign off on proposal in Cayuse and confirm that it is in your Dean's office's queue for submission
- □ Check eRA commons for confirmation of external letters of reference have been submitted by the deadline. After submission

# transmission

 Watch for confirmation of proposal validation from eRA Commons ■ Log into eRA Commons and view proposal to confirm successful

7

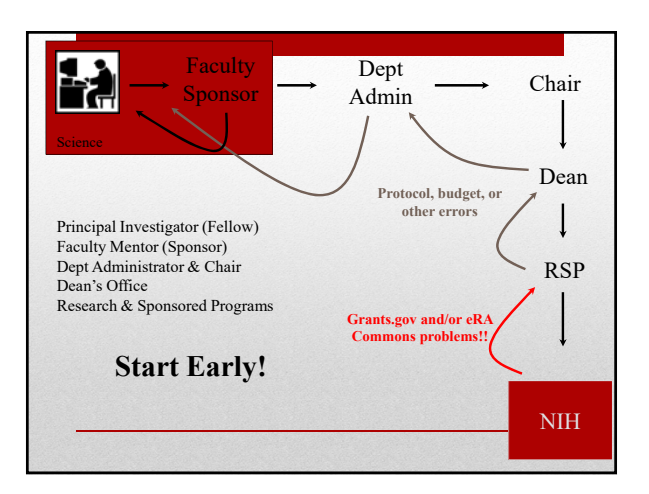

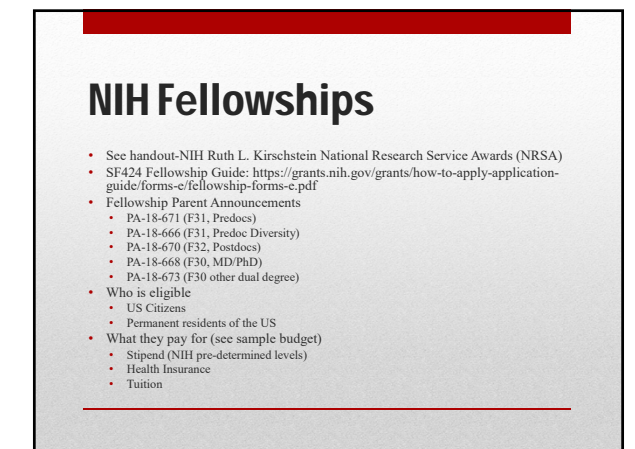

### Parts of an NIH NRSA

- Research Training Plan (Faculty sponsor must write)
- Sponsor's Training Environment and Funding
- Applicant's Background and Goals for Fellowship Training • Doctoral dissertation and other research experience; Goals for training and career and activities planned under the award.
	-
	- Academic program summary/assessment Academic credentials-from Biosketch
	- Grades, publications, abstracts, personal statement
- Letters of Reference
- Science: 7 page limit!
- Responsible Conduct of Research Training
- Justifications for Human Subjects, Vertebrate Animals, and/or Stem Cell use

#### • Stipend: Use NIH Rates; predocs: \$24,324, postdocs at years of experience) • https://grants.nih.gov/grants/guide/notice-files/NOT-OD-18-

- 175.html
- Health insurance: request at RSP Fringe rates (% of stipend) https://www.rsp.wisc.edu/chap4/rn/rn18-1.cfm • 21% predocs
- 17.4% postdoctoral fellow/trainee category
- Tuition: request full, actual tuition based on student's residency and career status for three semesters per year (summer included)
- https://registrar.wisc.edu/tuitionrates/
- 
- Institutional allowance: \$4,200/predoc, or \$8,850/postdoc No overhead/F&A or indirect costs allowed
- No Faculty sponsor effort or cost-sharing required.

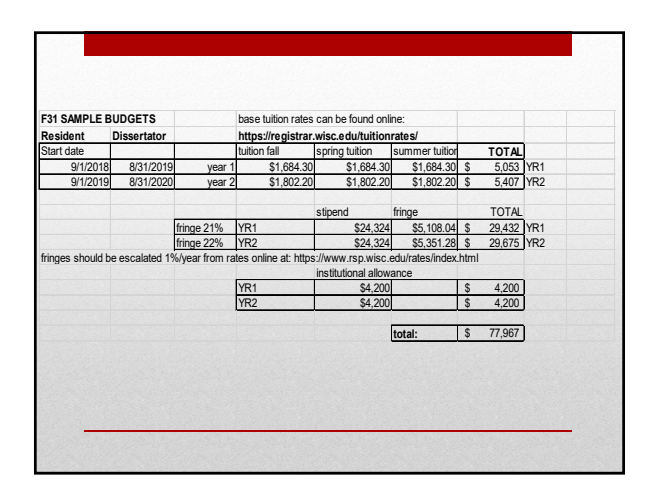

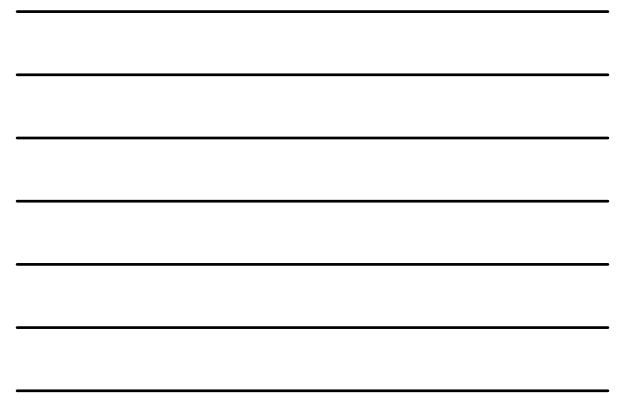

### Review Criteria

- **Research Training Plan**
- **Applicant's characteristics**
- **Training Potential**
- **Instructional Environment & Commitment to Training**

## Science Sections

- Introduction (Resubmissions only,1 page)
- Specific Aims (1 page)
- Research Strategy (6 pages)
	- Significance
	- Innovation: omit for fellowships
	- Approach

### Research Strategy

#### Significance:

- Explain the importance of the problem or critical barrier to progress in the field that the proposed project addresses.
- Explain how the proposed project will improve scientific knowledge, technical capability, and/or clinical practice in one or more broad fields.
- Describe how the concepts, methods, technologies, treatments, services, or preventative interventions that drive this field will be changed if the proposed aims are achieved.

### Research Strategy, Cont.

Skip Innovation

#### **Approach:**

- Describe strategy, methods, analyses to be used, including data collection, analysis and interpretation.
- Discuss potential problems, alternative strategies and benchmarks for success anticipated to achieve the aims.
- If the project is still developing, describe strategies to establish feasibility or management of high risk aspects of the proposed work
- Include any courses you plan to take that support the research training experience
- Preliminary studies, published or unpublished results

### Research Strategy, Cont.

#### Skip Innovation

**Approach:**

- Describe strategy, methods, analyses to be used, including data collection, analysis and interpretation.
- Discuss potential problems, alternative strategies and benchmarks for success anticipated to achieve the aims.
- If the project is still developing, describe strategies to establish feasibility or management of high risk aspects of the proposed work
- Include any courses you plan to take that support the research training experience
- Preliminary studies, published or unpublished results

#### Letters of Reference

- 3 external letters of reference
- List of referees should be provided in the cover letter
- Sponsors or co-sponsors can't submit letters
- Referee completes contact information and uploads letter into eRA Commons via link below

https://public.era.nih.gov/commons/public/reference/submitReference

- Tips for Referee:
	- Referee does NOT log-on to their eRA commons account to submit a letter, rather the letter is submitted as a "Guest"
	- PI name is **Fellow** not faculty sponsor
	- Need to know FOA/PA #

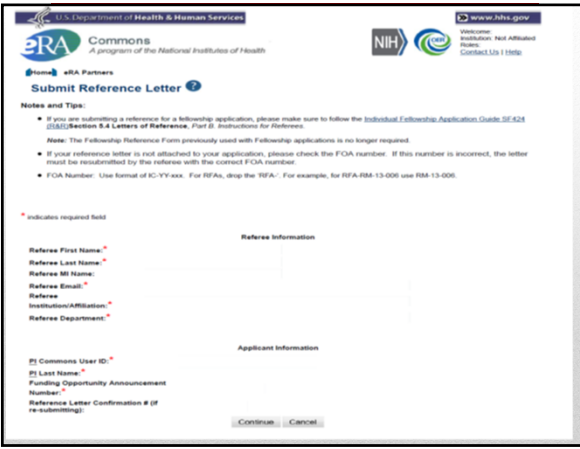

### Additional Resources

#### **Graduate School:**

Responsible Conduct of Research:

Ethics Courses, Professional Development, etc

https://kb.wisc.edu/gsadminkb/page.php?id=33279 (Topics) https://kb.wisc.edu/gsadminkb/page.php?id=45494 (Course list)

\*\*Training is required for predoctoral and postdoctoral applicants.

**NIH Resources: F-Kiosk**

http://grants.nih.gov/training/f\_files\_nrsa.htm

### If awarded… stay put for post-award !

• Email notification through eRA commons

• Protocols:

• Add proposal title to existing protocol of faculty member (if appropriate).

- Just In Time (JIT) requests
	- Revise budget (tuition and fees)
	- Confirmation of protocols (Congruency of IACUC if Animals)
	- Start time may differ
	- Sign activation notice, upload a copy in WISPER and mail original to NIH

## Questions or Assistance?

• Please feel free to contact us with any specific questions. Mallory Musolf, Neuroscience Training Program musolf@wisc.edu, 262-4932

Jenny Dahlberg, School of Veterinary Medicine Jenny.dahlberg@wisc.edu, 890-2407